# Hybrid MPI

#### Paul Preney, OCT, M.Sc., B.Ed., B.Sc.

[preney@sharcnet.ca](mailto:preney@sharcnet.ca)

School of Computer Science University of Windsor Windsor, Ontario, Canada

Copyright © 2021 Paul Preney. All Rights Reserved.

July 14, 2021

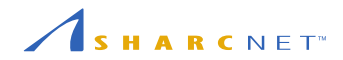

## <span id="page-1-0"></span>• [Introduction](#page-1-0)

- [Hybrid MPI](#page-7-0)
- [Benchmarking in MPI: MPI](#page-23-0)\_Wtime()

<span id="page-2-0"></span>Hybrid MPI is combining MPI with other concurrent programming models within the same program, e.g.,

- $\bullet$  MPI + pthreads code
- $\bullet$  MPI + OpenMP code
- $\bullet$  MPI + Threaded Building Blocks (TBB)
- $\bullet$  MPI + CUDA
- $\bullet$  MPI + OpenMP + CUDA
- $e$  etc.

<span id="page-3-0"></span>MPI stands for Message Passing Interface and:

- MPI enables writing **parallel** code.
- MPI programs are comprised of a number of MPI processes.
- MPI inter-process communication is done by passing messages.
- MPI on clusters is designed to take advantage of special **high-speed** interconnects between nodes.
- Each MPI process can be run on a **different** node/computer.
- Each MPI process' address space is separate from all other processes.

<span id="page-4-0"></span>A thread-of-execution is:

- is able to be executed **concurrently** relative to other threads-of-execution
- a construct that has an **independent set of values** for a single core's registers

A thread:

- $\bullet$  can be implemented as a software construct, and/or,
	- e.g., allowing more threads than available hardware cores
- can be tied directly to hardware.
	- $\bullet$  e.g., *n* thread(s) per hardware unit

<span id="page-5-0"></span>A process:

- $\bullet$  runs on a single node/computer
- is scheduled and controlled by the operating system
- is comprised of one or more threads-of-execution
	- A serial or single-threaded program has exactly one thread-of-execution.
	- A parallel or multi-threaded program has more than one thread-of-execution.
- is allocated/obtains access to resources which all of its threads-of-execution can access
	- e.g., RAM assigned to a process so its threads-of-execution can freely access it
	- NOTE: Resource contention must be handled using various forms of synchronization, e.g., barriers, fences, locks, atomics, etc.
- is unable to access the resources allocated to or obtained by other processes
	- except when permitted by special operating system calls or by hardware

<span id="page-6-0"></span>A program:

- is made up of one or more interconnected processes that
- functions as a single executable entity

Examples:

- scripts,
- $\bullet$  executable/.exe files,
- MPI programs running over a number of nodes,
- $e$  etc.

#### <span id="page-7-0"></span>• [Introduction](#page-1-0)

- [Hybrid MPI](#page-7-0)
- [Benchmarking in MPI: MPI](#page-23-0)\_Wtime()

<span id="page-8-0"></span>Hybrid MPI is combining MPI with other concurrent programming models within the same program, e.g.,

- $\bullet$  MPI + pthreads code
- $\bullet$  MPI + OpenMP code
- $\bullet$  MPI + Threaded Building Blocks (TBB)
- $\bullet$  MPI + CUDA
- $\bullet$  MPI + OpenMP + CUDA
- $e$  etc.

<span id="page-9-0"></span>MPI makes it easy to communicate messages between nodes/computers.

e.g., one does not need to be concerned with how to make use of a cluster's high-speed interconnection fabric

Hybrid MPI:

- allows one to leverage features of other frameworks  $+$  MPI
- allows one to transform existing single-node code and make it work across nodes.
	- e.g., one needs more cores for processing
	- e.g., often one cannot afford to change/rewrite existing single-node code

Without MPI:

- one would have to write code to communicate over high-speed interconnection fabrics
	- Different clusters may not use the same fabric.
	- One may also need to wholly or partially implement topologies, scatters, gathers, broadcasts, reductions, etc. when directly programming with a fabric's API.

<span id="page-11-0"></span>Non-MPI code might perform worse than pure MPI code within a node.

- It is easy to have all threads idle except one when performing MPI communication.
- There may be issues with affinity, data placement, cache coherence, etc.
	- e.g., whole node jobs that aim to achieve maximum performance
- Overall the code is more complicated to maintain and enhance over time.
	- $\bullet$  e.g., MPI API calls  $+$  pthreads/OpenMP/CUDA/etc. API calls

#### Always benchmark and review design decisions concerning your code.

<span id="page-12-0"></span>If starting from scratch, a common approach is:

- Start by writing sequential code that solves the problem.
- Then parallelize the sequential code using threads, e.g., pthreads/OpenMP/TBB/etc.
- Then wrap MPI around such to run code across nodes.

If one already has pthreads/OpenMP/TBB/etc. code:

- Wrap MPI around such to run code across nodes.
	- NOTE: This avoids having to rewrite, test, and debug existing code.

A typical MPI program has this structure:

```
basic-mpi.c
 1 \#include \leq stdio h>
 2 #include <mpi.h>
 3
4 int main(int argc, char *argv[])
5 {
6 MPI_Init(&argc, &argv);
 7
8 int rank, nprocs;
9 MPI_Comm_rank(MPI_COMM_WORLD, &rank);
10 MPI_Comm_size(MPI_COMM_WORLD, &nprocs);
11 printf("Hello from rank %d of %d.\n", rank, nprocs);
12
13 MPI Finalize():
14 }
```
# [Writing Hybrid MPI Code](#page-12-0) (con't)

To make this program a hybrid MPI program, change the call to MPI\_Init() to MPI\_Init\_thread(), e.g.,

basic-hybrid-mpi.c

```
1 \#include \leq stdio h>
 2 #inculate \langle mpi, h \rangle3
 4 int main(int argc, char *argv[])
5 {
6 int mpi_init_provided = 0;
7 MPI_Init_thread(&argc, &argv, MPI_THREAD_MULTIPLE, &mpi_init_provided);
8 if (mpi_init_provided < MPI_THREAD_MULTIPLE)
\alpha {
10 fprintf(stderr, "ERROR: Unable to establish required environment.\langle n'' \rangle;
11 MPI_Abort(MPI_COMM_WORLD, 1);
12 }
13
14 /* ... */
15 MPI Finalize();
16 }
```
<span id="page-15-0"></span>MPI\_Init\_thread() requires one of four values:

- MPI\_THREAD\_SINGLE: Only one thread exists in the application.
	- $\bullet$  equivalent to calling MPI\_Init()
- MPI\_THREAD\_FUNNELED: Multithreaded, only main thread can make MPI calls.
	- i.e., the thread that called MPI\_Init\_thread()
	- i.e., MPI\_Is\_thread\_main(&some\_int\_var) sets int\_var to true (a non-zero value) when called from the main thread
- MPI\_THREAD\_SERIALIZED: Multithreaded, only one thread at a time can make an MPI call.
	- e.g., the programmer may need to wrap MPI calls with barriers, fences, locks, etc.
- MPI\_THREAD\_MULTIPLE: Multithreaded, MPI calls are thread-safe.

## MPI\_[THREAD](#page-15-0)\_\* Values (con't)

The call to MPI\_Init\_thread() sets its fourth (i.e., last) argument to the MPI\_THREAD\_\* value that the current MPI implementation supports.

```
basic-hybrid-mpi.c
```

```
1 \#include \leq stdio h>
 2 #inculate \langle mpi, h \rangle3
 4 int main(int argc, char *argv[])
5 {
 6 int mpi_init_provided = 0;
7 MPI_Init_thread(&argc, &argv, MPI_THREAD_MULTIPLE, &mpi_init_provided);
8 if (mpi_init_provided < MPI_THREAD_MULTIPLE)
\Omega \sim \sim \sim10 fprintf(stderr, "ERROR: Unable to establish required environment.\langle n'' \rangle;
11 MPI_Abort(MPI_COMM_WORLD, 1);
12 - 313
14 /* ... */
15 MPI Finalize();
16 }
```

```
sbatch-simple-hybrid.sh
1 #!/bin/bash<br>2 #SBATCH --ntasks=3
                        # Total number of MPI ranks
3 #SBATCH --cpus-per-task=2 # Total number of threads per rank
4 #SBATCH --mem-per-cpu=1000M # Total RAM per CPU
5 #SBATCH -time 1-00.006 # place other SBATCH stipulations here if needed
 7
8 module load openmpi
9
10 export OMP_NUM_THREADS=$SLURM_CPUS_PER_TASK
11 srun ./a_hybrid_mpi_openmp_program.exe
```
which can be submitted with:

sbatch -A your-account sbatch-simple-hybrid.sh

<span id="page-18-0"></span>If running on your own computer, use --bind-to none with mpirun, e.g.,

- OMP\_NUM\_THREADS=2 mpirun --bind-to none -np 3 ./mpi-omp-prog.exe
	- i.e., 3 MPI ranks with 2 (OpenMP) threads per MPI rank

### Binding Options

- Slurm's srun and MPI's mpirun allow one to bind to CPU cores, sockets, etc.
- If you are not setting such explicitly, then you may (or may not) need to also use the --bind-to none when using mpirun.
	- mpirun's --bind-to none ensures your processes and threads are not explicitly bound to any CPU code, etc.
	- Examine man mpirun for mpirun's options.
	- Examine man sbatch, man salloc, man srun for Slurm's binding options.
		- NOTE: Such options are subject to Linux' cgroup restrictions, e.g., as set by Slurm.

example-mpi-omp.c

```
1 \#include \leqstdio h>2 #include <omp.h>
3 #include <mpi.h>
4
5 int main(int argc, char *argv[])
6 {
7 int mpi_init_provided = 0;
8 MPI_Init_thread(&argc, &argv, MPI_THREAD_MULTIPLE, &mpi_init_provided);
9 if (mpi_init_provided < MPI_THREAD_MULTIPLE)
10 \frac{f}{f}11 fprintf(stderr, "ERROR: Unable to establish required MPI environment.\n");
12 MPI_Abort(MPI_COMM_WORLD, 1);
13 return 1;
14 }
15
```

```
example-mpi-omp.c
```

```
16 int nprocs, rank;
17 MPI_Comm_size(MPI_COMM_WORLD, &nprocs);
18 MPI_Comm_rank(MPI_COMM_WORLD, &rank);
19
20 #pragma omp parallel default(shared)
2122 int num_threads = omp_get_num_threads();
23 int tid = omp\_get\_thread\_num();
24 printf("Hello from thread %d of %d from MPI rank %d of %d\n", tid, num_threads, rank,
      \rightarrow nprocs);
25 }
26
27 MPI Finalize():
28 }
```
Compile with: mpicc -o example-mpi-omp.exe example-mpi-omp.c -fopenmp

This can be run locally with: OMP\_NUM\_THREADS=2 mpirun -np 3 --bind-to none ./example-mpi-omp.exe

Or use Slurm's sbatch or salloc.

Use srun instead of mpirun.

- <span id="page-23-0"></span>• [Introduction](#page-1-0)
- [Hybrid MPI](#page-7-0)
- [Benchmarking in MPI: MPI](#page-23-0)\_Wtime()

mpi-bench.c

```
1 // ...
2 // record start time in rank 0...
3 double time_point = 0.0;
4 if (rank == 0)5 time_point = MPI_Wtime();
6
7 // \ldots do something \ldots8
9 // output elapsed time in rank 0...
10 if (rank == 0)11 {
12 time_point = MPI_Wtime() - time_point;
13 printf("time: "lg seconds\n", time_point);
14 }
15 // ...
```